# Lecture 02: user environment it's a series of tubes

Hands-On Unix System Administration DeCal

2012-09-10

### Review

- ♦ Shell interaction
- ❖ Basic commands

Shell variables

Shell expansion

Pipes

# Review

# **Shell interaction**

#### Review

- ❖ Shell interaction
- ❖ Basic commands
- Shell variables
- Shell expansion
- Pipes

- e.g., bash
- there's a prompt, type something, read output, repeat
- command history
- tab-completion

### **Basic commands**

#### Review

- ♦ Shell interaction
- Basic commands

Shell variables

Shell expansion

- pwd, ls, cd, mkdir, rmdir, touch, mv, cp, rm, echo, cat, less, grep
- whoami (who am I) uname (what I am I running) hostname (where am I) date (when)

#### Review

### Shell variables

- Variables
- ♦ Shell script arguments
- Environment variables
- ♦ Env examples
- Quotes

Shell expansion

Pipes

# **Shell variables**

### **Variables**

#### Review

Shell variables

#### Variables

- Shell script arguments
- Environment variables
- Env examples
- Quotes

Shell expansion

- case-sensitive
- quotes matter (more on this later)
- \$ variable='value'
  \$ echo "\$variable"
  value

# Shell script arguments

#### Review

#### Shell variables

- ❖ Variables
- ❖ Shell script arguments
- Environment variables
- Env examples
- Quotes

### Shell expansion

- \$1, \$2, \$3...: individual arguments
- \$@, \$\*: all arguments(behave differently quoted)
- \$#: number of arguments
- \$0: name of running script
- \$?: exit status of previous command

### **Environment variables**

#### Review

#### Shell variables

- Variables
- Shell script arguments
- Environment variables
- Env examples
- Quotes

Shell expansion

- created by init scripts (during startup),
   by shell, or other parent processes
   along the way
  - inherited by child processes
  - typically names are capitalized
- display with env or printenv, set with export (for bash only)

# Env examples

#### Review

#### Shell variables

- Variables
- Shell script arguments
- Environment variables
- Env examples
- Quotes

Shell expansion

- \$HOME (home directory): e.g., /home/jdoe
- \$PATH (directories to search for commands): e.g.,
  /usr/local/bin:/usr/bin:/bin
- \$P\$1 (prompt display, depends on shell): e.g., \n\[\e[0;31m\]\u\[\e[m\]\ @\[\e[1;34m\]\w\[\e[2;90m\]\@ \n\[\e[m\]\[\e[0;35m\]\h\[\e[m\]\[\e[0;31m\]\\$ \[\e[m\]\[\e[0;32m\]

# Quotes

#### Review

#### Shell variables

- Variables
- Shell script arguments
- Environment variables
- Env examples

#### Quotes

Shell expansion

- no quotes: spaces and "special" characters (\$, \*, ?, !, `, \, ', ", etc.) have special meanings
- double quotes: double quote and (\$, `, \) have special meanings
- single quotes: only single quote (')
  has special meaning

Review

Shell variables

### Shell expansion

- Aliases
- ❖ Globbing
- Substitution

Pipes

# Shell expansion

### **Aliases**

#### Review

Shell variables

Shell expansion

### Aliases

- Globbing
- Substitution

- replacement of word by another string
- e.g., in bash, alias dir='ls'
- view current aliases with alias
- alternatives: functions or scripts/symlinks in PATH

# **Globbing**

Review

Shell variables

Shell expansion

- Aliases
- Globbing
- Substitution

- parameter expansion using wildcard character (\* and ?)
- prevent with escape characters or quotes

## Substitution

Review

Shell variables

Shell expansion

- Aliases
- Globbing
- Substitution

- output (stdout) of command in backticks (') is substituted in command line
- useful to assign variables, e.g., USER= `whoami `
- bash alternative \$ (...)

### Review

Shell variables

Shell expansion

### Pipes

- ❖ Real pipes
- ❖ Silly words
- ❖ Wise words
- Unix pipes
- ❖ Standard streams
- ❖ Named pipes (FIFO)
- ❖ Network pipes (netcat)

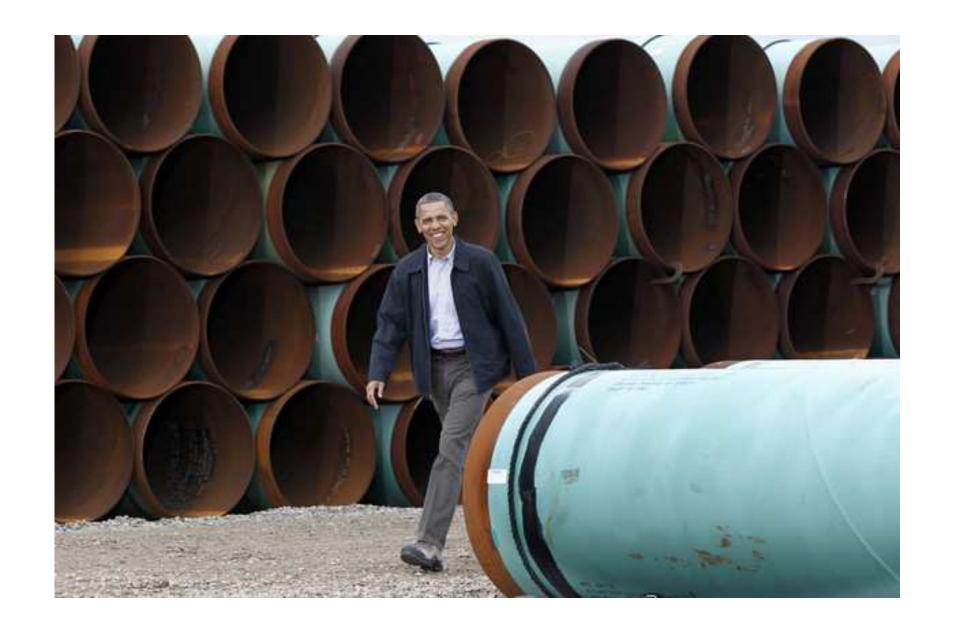

President Obama at TransCanada Stillwater Pipe Yard (March 22 photo by AP via bloomberg.com)

# Silly words

Review

Shell variables

Shell expansion

**Pipes** 

❖ Real pipes

### Silly words

- Wise words
- Unix pipes
- Standard streams
- ❖ Named pipes (FIFO)
- Network pipes (netcat)

"And again, the Internet is not something that you just dump something on. It's not a big truck. It's a series of tubes." (Sen Ted Stevens, R-AK)

### Wise words

#### Review

Shell variables

Shell expansion

### Pipes

- ❖ Real pipes
- Silly words

#### ❖ Wise words

- Unix pipes
- Standard streams
- ❖ Named pipes (FIFO)
- Network pipes (netcat)

"This is the Unix philosophy. Write programs that do one thing and do it well. Write programs to work together. Write programs to handle **text streams**, because that is a universal interface." (Doug McIlroy, inventor of Unix pipes)

# Unix pipes

Review

Shell variables

Shell expansion

### **Pipes**

- ❖ Real pipes
- Silly words
- ❖ Wise words

#### Unix pipes

- ❖ Standard streams
- ❖ Named pipes (FIFO)
- Network pipes (netcat)

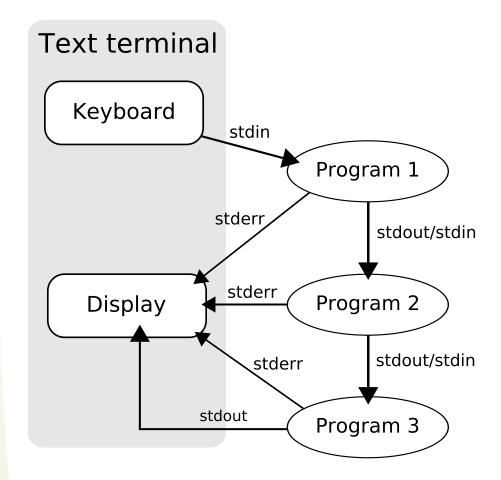

http://en.wikipedia.org/
wiki/File:Pipeline.svg

## Standard streams

#### Review

Shell variables

Shell expansion

- ❖ Real pipes
- Silly words
- ❖ Wise words
- Unix pipes
- Standard streams
- ❖ Named pipes (FIFO)
- Network pipes (netcat)

- standard input (stdin): text going into program (read), typically TTY unless redirected
  - standard output (stdout): text going out of program (write), typically TTY unless redirected
- standard error (stderr):
   error/diagnostic text output, not redirected

# Named pipes (FIFO)

#### Review

Shell variables

Shell expansion

- ❖ Real pipes
- Silly words
- Wise words
- Unix pipes
- ♦ Standard streams
- ❖ Named pipes (FIFO)
- Network pipes (netcat)

- named in contrast to anonymous ones created by shell
- special file created using mkfifo
- can be used as a temporary file

# Network pipes (netcat)

#### Review

Shell variables

Shell expansion

### **Pipes**

- ❖ Real pipes
- Silly words
- ❖ Wise words
- Unix pipes
- ❖ Standard streams
- ❖ Named pipes (FIFO)
- ❖ Network pipes (netcat)

Imagine the possibilities:

- dd
- gzip